## Razonamiento con lenguaje natural

Jose A. Alonso

#### Dpto. de Ciencias de la Computación e Inteligencia Artificial Universidad de Sevilla

# Gramaticas libres de contexto

### <sup>x</sup> Ejemplos de frases

- <sup>u</sup> El gato come pescado
- <sup>u</sup> El perro come carne

#### <sup>x</sup> Ejemplo de gramatica

```
oracion --> sintagma_nominal, sintagma_verbal
sintagma_nominal --> nombre
sintagma_nominal --> artículo, nombre
sintagma_verbal --> verbo, sintagma_nominal
articulo -- [e1]\leftarrow --> [{\rm gato}]nombre
nombre
nombre --> [perro]
nombre --> [pescado]
nombre --> [carne]
                    \sqrt{c} ome
verbo
               -->verbo --> [come]
```
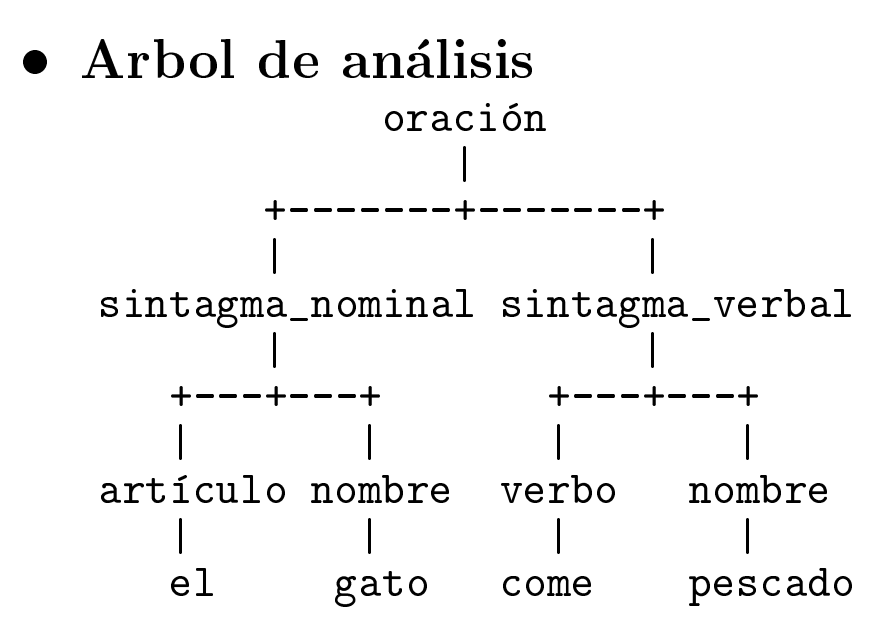

# Gramaticas libres de contexto

- $\bullet$  Concepto de gramatica.  $G = \{N, I, J, S\}$ 
	- <sup>u</sup> N: vocabulario no terminal (categoras sintacticas)
	- T: vocabulario terminal
	- r I , reglas de produccion
	- S: símbolo inicial
- $\bullet$  Vocabulario
	- $\bullet V = N \cup T$  es el vocabulario
	- $\bullet N \cap T = \emptyset$
- Gramáticas libres de contextos  $A \Longrightarrow w$ , con  $A \in N$  y  $w \in V^*$
- Derivaciones
	- $xAy \Longrightarrow xwy$  mediante  $A \Longrightarrow w$
	- $w \Longrightarrow y$  si existen  $x_1, x_2, \ldots, x_n$  tales que  $x = x_1 \Longrightarrow x_2 \cdots \Longrightarrow x_{n-1} \Longrightarrow x_n = y$
- <sup>x</sup> Lengua je denido por una gramatica  $L(G) = \{x \in T^* : S \implies x\}$

## Gramaticas libres de contexto en Prolog

#### xxxxxxxxxxxxxxxxx Representacion de oraciones en Prolog

```
[el, gato, come, pescado]
[el, perro, come, carne]
```
#### <sup>x</sup> Gramatica en Prolog con listas

```
u Sesion
   ?- oracion([el,gato,come,pescado]).
   Yes
   ?- oracion([el,come,pescado]).
   N_{\Omega}• Definición
   oracion(O) :- sintagma_nominal(SN),
                                       sintagma_verbal(SV),
                                       append(SN,SV,O).
   sintagma\_nominal(SN) :- nombre(SN).
   sintagma\_nominal(SN) :- articulo(A),nombre(N),
                                       append(A,N,SN).
   sintagma\_verbal(SV) :- verbo(V),
                                       sintagma_nominal(SN),
                                       append(V,SN,SV).
   articulo([e1]).
   artculo (electric control). A control of the control of the control of the control of the control of the control of the control of the control of the control of the control of the control of the control of the control of t
   nombre([gato]).
   nombre([perro]).
   nombre([pescado]).
   nombre([carne]).
   verbo(fcome].
```
verbo([come]).

# Gramaticas libres de contexto en Prolog

<sup>x</sup> Gramatica en Prolog con listas de diferencia

```
u Sesion
  ?- oracion([el,gato,come,pescado]-[]).
  Yes
  ?- oracion([el,come,pescado]-[]).
· Definición
  oracion(L-L0) :-
          sintagma_nominal(L-L1),
          sintagma_verbal(L1-L0).
  sintagma_nominal(L-L0) :-
          nombre(L-L0).
  sintagma_nominal(L-L0) :-
          articulo(L-L1),
          nombre(L1-L0).
          nombre(L1-L0).
  sintagma_verbal(L-L0) :-
          verbo(L-L1),
          sintagma_nominal(L1-L0).
  articulo([e1|L]-L).
  nombre([gato|L]-L).
  nombre([perro|L]-L).
  nombre([pescado|L]-L).
  nombre([carne|L]-L).
  verbo([come|L]-L).
```
### r Elemplo de  $A \cap D$

#### , nemincion

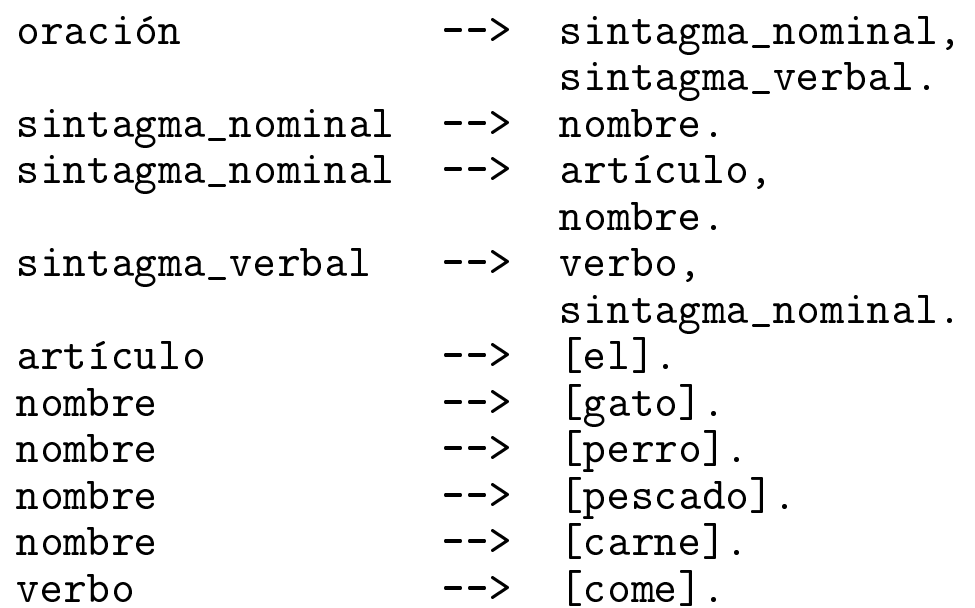

```
u Sesion
 ?- listing(oración).
 oración(A, B) :-
          sintagma_nominal(A, C),
          sintagma_verbal(C, B).
 Yes
 ?- phrase(oracion,[el,gato,come,pescado]).
 Yes
 ?- phrase(oracion,[el,come,pescado]).
 N<sub>O</sub>?- phrase(oracion,[el,gato,X,pescado]).
 X = \text{come};
 No
 ?- phrase(oracion,[X,gato,Y,pescado]).
 X = e1Y = \text{come} ;
 ?- phrase(sintagma_nominal,L).
 L = [gato];
 L = [perro]Yes
```
#### Arbol de análisis con GCD xxxxxxxxxxxxxxxxx

 $\bullet$  Sesión

```
?- phrase(oracion(T),[el,gato,come,pescado]).
T = o(sin(art(e1), n(gato)), sv(v(come), sn(n(pescado))))Yes
```

```
?- ['../tema-06/p1-arbol-termino.pl'].
Yes
```

```
?- phrase(oracion(_T),[el,gato,come,pescado]),
   termino escribe(T).
  -------o--------sn-------art---------el
                      --------n------gato
          --------sv----------v------come
                     --------sn----------n---pescado
```
Yes

• Definición

```
oración(o(SN,SV)) --> sintagma_nominal(SN),
                          -->
                              sintagma_verbal(SV).
sintagma\_nominal(sn(N)) --> nombre(N).
sintagma\_nominal(sn(Art,N)) --> articulo(Art),\rightarrownombre(N).
sintagma\_verbal(sv(V,SN)) --> verbo(V),
                          \rightarrowsintagma_nominal(SN).
articulo(art(e1)) --> [e1].
                          -->
nombre(n(gato)) --> [gato].
                          -->
nombre(n(perro)) --> [perro].
nombre(n(pescado)) --> [pescado].
nombre(n(carne)) --> [carne].
verbo(v(\text{come}))\rightarrow[come].
```
#### <sup>x</sup> Concordancia de genero

#### <sup>u</sup> Sesion

```
?- phrase(oración, [el,gato, come, pescado]).
Yes
```

```
?- phrase(oración, [la,gato, come, pescado]).
N<sub>O</sub>
```

```
?- phrase(oración, [la,gata, come, pescado]).
Yes
```
· Definición

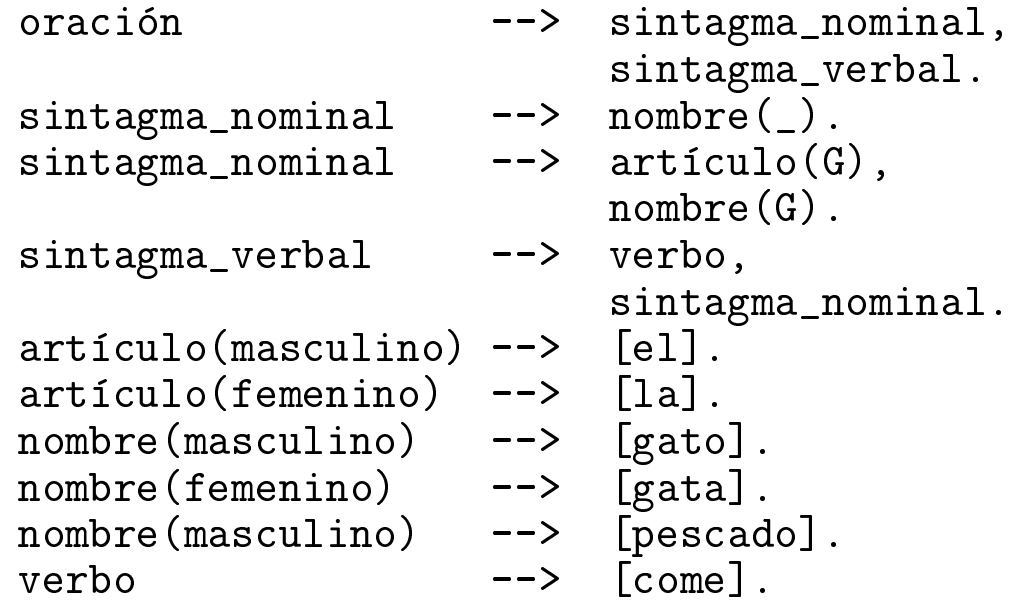

#### <sup>x</sup> Concordancia en numero

#### <sup>u</sup> Sesion

```
?- phrase(oración, [el,gato, come, pescado]).
Yes
```

```
?- phrase(oración, [los,gato, come, pescado]).
No
```
?- phrase(oración, [los,gatos, comen, pescado]). Yes

, nemincion

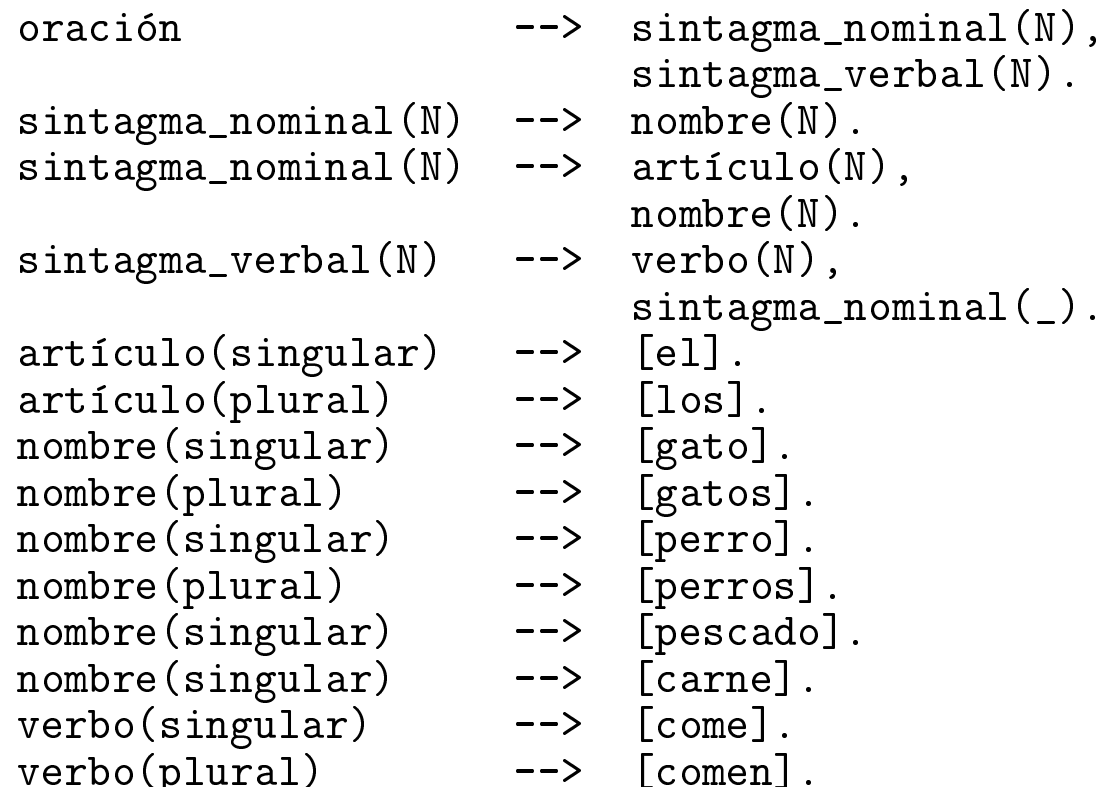

### $\bullet$  GCD con namadas a Frolog

<sup>u</sup> Sesion

```
?- phrase(oración, [el,gato, come, pescado]).
Yes
```

```
?- phrase(oración, [los,gato, come, pescado]).
N<sub>O</sub>
```

```
?- phrase(oración, [los,gatos, comen, pescado]).
Yes
```
· Definición

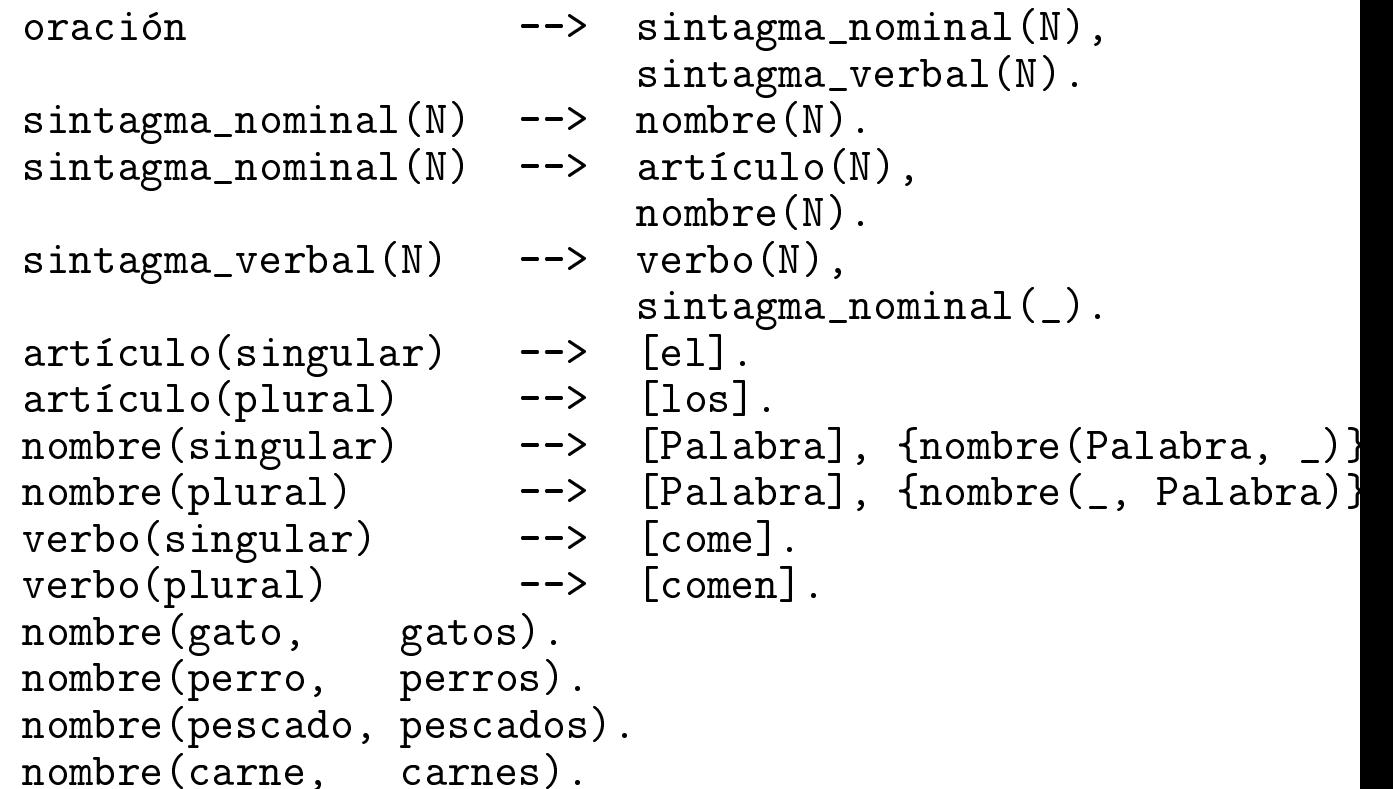

- <sup>x</sup> Concordancia en genero y numero
	- <sup>u</sup> Sesion

?- phrase(oración, [la, profesora, lee, un, libro]). Yes

?- phrase(oración, [la, profesor, lee, un, libro]).  $N<sub>O</sub>$ 

?- phrase(oración, [los, profesores, leen, un, libro]). Yes

?- phrase(oración, [los, profesores, leen]). Yes

?- phrase(oracion,[los,profesores,leen,libros]). Yes

```
• Definición
```

```
oración
                     --> sintagma_nominal(N),
                         verbo(N).\cdots \cdots \cdots \cdots \cdotscomplemento.
complemento
                     --> [].
complemento --> sintagma_nominal(_).
sintagma_nominal(N) --> nombre_(_,N).
sintagram_{normal(N) \rightarrow>} determinante(G, N),
                         nombre_{-}(G,N).
verbo(N) --> [P], {verbo(P,N)}.nombre_{(G,N)} \longrightarrow [P], \{nombre(P,G,N)\}.determinante (G, N) --> [P], {determinante (P, G, N) }.
nombre(profesor,masculino,singular).
nombre(profesores,masculino,plural).
nombre(profesora,femenino,singular).
nombre(profesoras,femenino,plural).
nombre(libro,masculino,singular).
nombre(libros,masculino,plural).
determinante(el,masculino,singular).
determinante(los,masculino,plural).
determinante(la,femenino,singular).
determinante(las,femenino,plural).
determinante(un,masculino,singular).
determinante(una,femenino,singular).
determinante(unos,masculino,plural).
determinante(unas,femenino,plural).
verbo(lee,singular).
verbo(leen,plural).
```
## Semántica de expresiones aritméticas

#### <sup>x</sup> Sesion

```
?- phrase(exp_numerica(N), [ ' ( ', 2, +, 3, ') ' ] ).
N = 5;
N_{\Omega}
```

```
?- phrase(exp_numerica(N),['(','(',2,+,3,')',*,4,')']).
N = 20;
No
```
#### xxxxxxxxxxx Definición

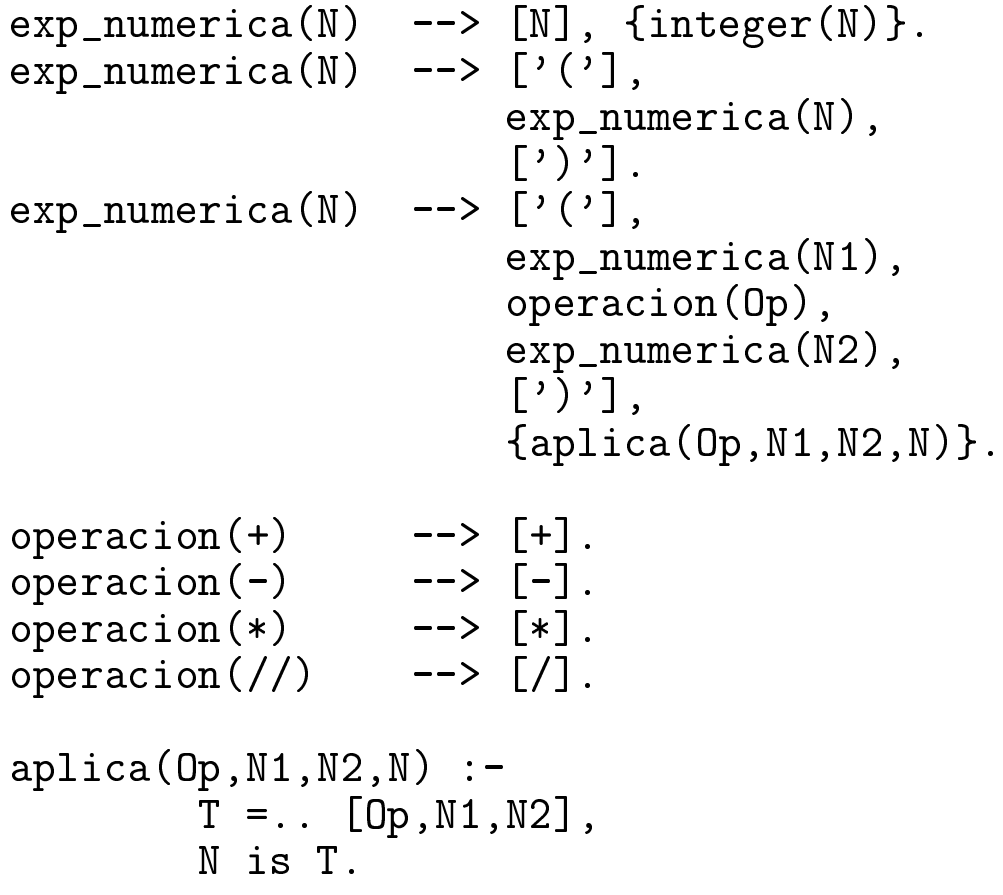

### Razonamiento con lengua je natural

#### <sup>x</sup> Gramatica de asertos y preguntas

#### <sup>u</sup> Ejemplos

```
?- phrase(oración(0), L).
0 = europeo(juan) :- true
L = [juan, es, europeo]0 = \text{and} \text{aluz}(\text{juan}): - true
L = [juan, es, andaluz]
0 = \text{europeo}(\_G273) \text{ :} europeo(\_G273)L = [tdo, europeo, es, europeo]0 = \text{and} \text{aluz}(\text{G273}) :- europeo(\text{G273})
L = [todo, europeo, es, andaluz] ;
0 = \text{europeo}(\text{G273}) :- andaluz(\text{G273})L = [todo, andaluz, es, europeo]0 = \text{and} \text{aluz}(\text{G273}) \text{ :} and \text{aluz}(\text{G273})L = [tdo], andaluz, es, andaluz]
N_{\Omega}?- phrase(pregunta(P),L).
P = europeo(juan)
L = [j, es, juan, europeo, ?];
P =andaluz(juan)
L = [i, \text{ es}, \text{juan}, \text{and} \text{aluz}, ?];
P = europeo(G297)
L = [i, quién, es, europeo, ?];
P = andaluz(G297)
L = [i, quién, es, andaluz, ?];
N_{\Omega}
```
### Razonamiento con lenguaje natural

```
, nemincion
 :- op(600, xfy, '=>').
 oración((L:-true)) \longrightarrow nombre\_propio(X),sintagma_verbal(X=>L).
                     --> determinante(A1,A2,C),
 oración(C)adjetivo(A1),
                         sintagma_verbal(A2).
 sintagma\_verbal(A) --> verbo, adjetivo(A).
 pregunta(P) --> [j, es],
                         nombre_propio(X),
                         adjetivo(X=>P),
                          \lceil ? \rceil.
                         [?].
 pregunta(P) --> [i, qui \in n, es],
                         adietivo(\_X=>P),
                         [?].
 nombre_propio(juan) --> [juan].
 determinante(X=>Cu,X=>Ca,(Ca:-Cu)) --> [todo].
 verbo --\ge [es].
```

```
adjetivo(X=\text{Perropeo}(X)) --> [europeo].
adjetivo(X=\text{>}andaluz(X)) --> [andaluz].
```
## Razonamiento con lenguaje natural

<sup>x</sup> Sistema de consulta y razonamiento

```
u Ejemplo
```

```
?- constant([]).
? [juan,es,andaluz].
? [i, quién, es, andaluz, ?].
  [juan, es, andaluz]
\mathbf{I}? [j, es, juan, europeo, ?].
1 NQ? [todo, andaluz, es, europeo].
? [j, es, juan, europeo, ?].
! [juan, es, europeo]
? [¿, quién, es, europeo, ?].
! [juan, es, europeo]
? muestra_reglas.
! [todo, andaluz, es, europeo]
! [juan, es, andaluz]
? fin.
```
Yes

```
• Definición
  consulta(Base_de_reglas) :-
          pregunta_y_lee(Entrada),
          procesa_entrada(Entrada,Base_de_reglas).
  pregunta_y_lee(Entrada) :-
          write('?'),
          read(Entrada).
```
### Razonamiento con lengua je natural

```
procesa_entrada(fin,_Base_de_reglas) :- !.
procesa_entrada(muestra_reglas,Base_de_reglas) :- !,
        muestra_reglas(Base_de_reglas),
        consulta(Base_de_reglas).
procesa_entrada(Oracion,Base_de_reglas) :-
        phrase(oración(Regla), Oración), !,
        consulta([Regla|Base_de_reglas]).
procesa_entrada(Pregunta,Base_de_reglas) :-
        phrase(pregunta(P),Pregunta),
        prueba(P,Base_de_reglas), !,
        transforma(P,Clausula),
        phrase(oracion(Clausula),Respuesta),
        muestra_respuesta(Respuesta),
        consulta(Base_de_reglas).
procesa_entrada(_Pregunta,Base_de_reglas) :-
        muestra_respuesta('No'),
        consulta(Base_de_reglas).
muestra_reglas([]).
muestra_reglas([Regla|Reglas]) :-
        phrase(oración(Regla), Oración),
        muestra_respuesta(Oración),
        muestra_reglas(Reglas).
muestra_respuesta(Respuesta) :-
        write('!<sup>'</sup>),
        write(Respuesta),
```

```
n1.
```
### Razonamiento con lenguaje natural

```
prueba(true,_Base_de_reglas) :- !.
prueba((A, B), Base_de_reglas) :-!,
        prueba(A,Base_de_reglas),
        prueba(B,Base_de_reglas).
prueba(A,Base_de_reglas) :-
        busca_clausula((A:-B),Base_de_reglas),
        prueba(B,Base_de_reglas).
busca_clausula(Clausula,[Regla|_Reglas]) :-
        copy_term(Regla,Clausula).
busca_clausula(Clausula,[_Regla|Reglas]) :-
        busca_clausula(Clausula,Reglas).
transforma((A,B),[(A:-true)|Resto]) :- !,
        transforma(B,Resto).
transforma(A,(A:-true)).
```
# **Bibliografía**

- $\bullet$  Corte, O. et als.  $\,$  inteligencia artificial (Ediciones UPC, 1993)
	- $\mathcal{L}$  Cap. 10.  $\top$ Iratamiento del lengua je natural  $\top$
- $\mathcal P$  Flach, F.  $\mathcal S$ imply Logical (Intelligent Reasoning by Example)" (John Wiley, 1994)
	- $\mathcal{L}$  Cap. 1. Tu asuling with natural langua je  $\mathcal{L}$
- $\blacksquare$  Rich, E. y Knight, K. Theengencia artificial (segunda edición)" (McGraw-Hill Interamericana, 1994).
	- $\bullet$  Cap. To.  $\Box$  I rocesamiento del lengua je natural  $\Box$
- <sup>x</sup> Russell, S. y Norvig, P. \Inteligencia articial (un enfoque moderno)" (Prentice Hall, 1996)
	- $\boldsymbol{\nu}$  Cap. 22. Agentes que se comunican
	- $\mathcal{L}$  Cap. 25.  $\mathcal{L}$  rucesamiento practico del lengua je natural"